## Практические задачи решаем функционально

Сериализуем Protobuf на F#

#### Марк Шевченко

Программирует с 1989 года. Писал на C, C++, Delphi, Perl, PHP, C#, Ruby, F# и Rust. Организует встречи Московского клуба программистов. Помогает коллегам делать интересные доклады и писать хорошие статьи.

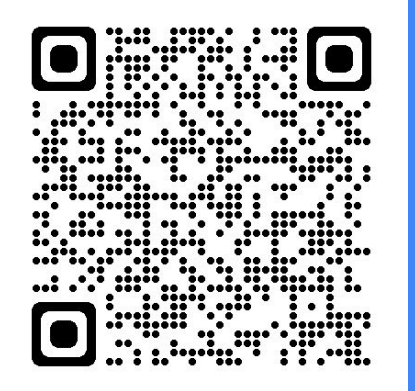

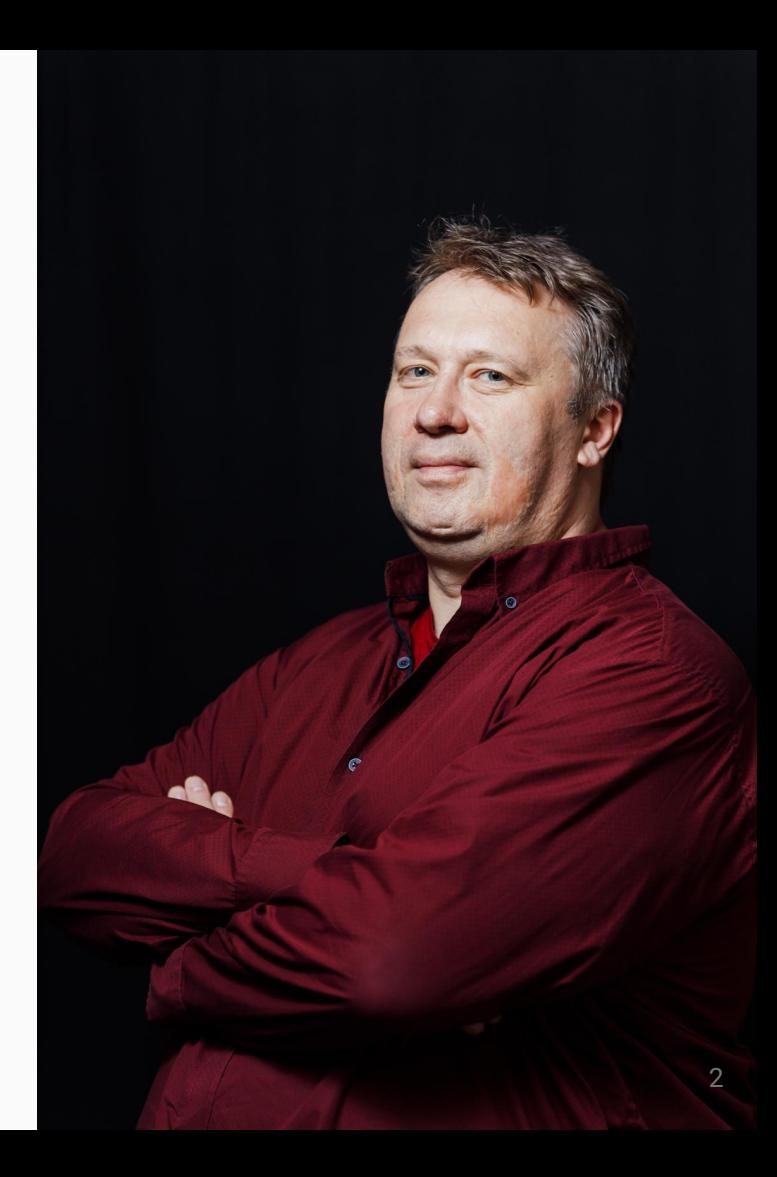

## Проблема: тестирование бекенда

#### **REST API**

- $\mathbf{1}$ . Swagger
- $2.$ Postman
- $3.$ curl

#### **gRPC**

 $1.$  ???

### Проблема: тестирование бекенда

```
req.json
  "from":
    "latitude": 55.75124,
    "longitude": 37.61842
  \},
  "to":
    "latitude": 59.93863,
    "longitude": 30.31413
```
## Проблема: тестирование бекенда

```
> curl -X POST -H "Content-Type: application/json" -d @req.json http://svc.geo/distance
  "result": 634.6292282187935
\}
```
## Protobuf

## Cxema (.proto)

```
message DistanceRequest {
  Point from = 1;
  Point to = 2;
  optional CalculationMethod method = 3;
message Point {
  double latitude = 1;
  double longitude = 2;
enum CalculationMethod {
 COSINE = 0;
  HAVERSINE = 1:
```
## Запрос (.textproto)

```
from: {
   latitude: 55.75124
   longitude": 37.61842
}
to: {
   latitude: 59.93863
   longitude: 30.31413
}
```
## Ответ (.textproto)

result: 634.6292282187935

## https://github.com/binateq/protos

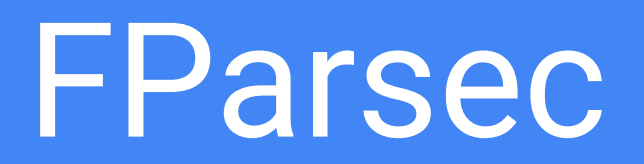

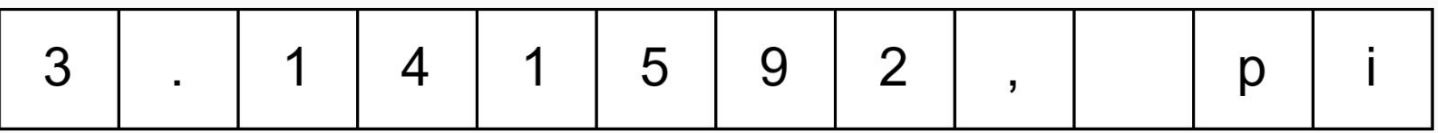

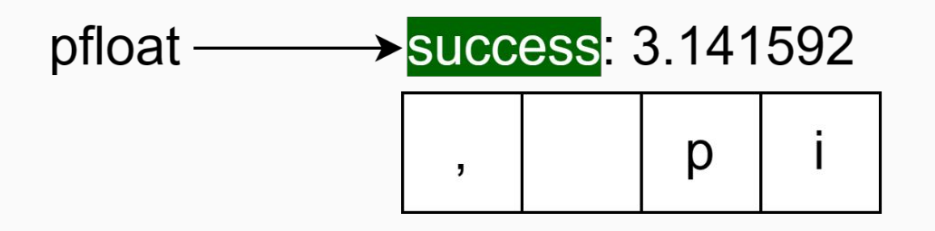

identifier  $\longrightarrow$  failure: { line: 1; position; 1, expectations: '\_' or letter }

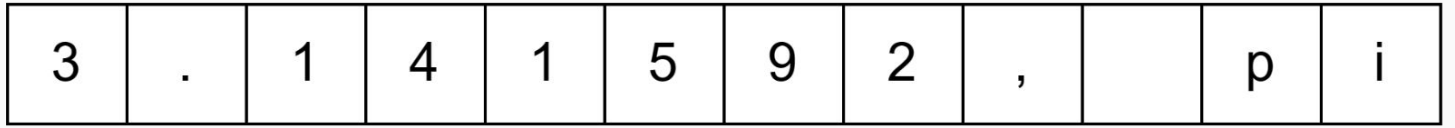

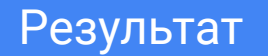

digit  $\rightarrow$  '1'

many1Chars digit → "100500"

many1Chars digit  $|>>$  int32  $\rightarrow$  100500

let **digits**: Parser<int32, unit> = many1Chars digit ||> int32

let  $pint32$ : Parser<int32, unit> = (pchar '-' >>. digits  $||> (-)$ ) < |> digits

#### .proto https://protobuf.dev/reference/protobuf/proto3-spec/

ident = letter { letter | decimalDigit |  $"$ \_ $"$  }

let identifier =  $many1Chars2$  asciiletter (asciiletter <|> digit <|> pchar '\_')

fullIdent = ident  $\{$  "." ident  $\}$ 

let fullIdentifier =  $stringsSepBy1$  identifier ( $pstring$ ".")

```
package = "package" fullIdent ";"
let package =
     skipString "package" >>. spaces1 >>.
     fullIdentifier .>> spaces .>>
     skipChar ';' .>> spaces
     |>> Package
```
Abstract Syntax **Tree** 

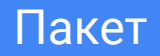

type Package = Package of string

```
import = "import" [ "weak" | "public" ] strLit ";"
```

```
type Import =
     | Import of string
     | WeakImport of string
     | PublicImport of string
let import =
    let path =
        (skipString "weak" >>. spaces1 >>. stringLiteral |>> WeakImport) <|>
        (skipString "public" >>. spaces1 >>. stringLiteral |>> PublicImport) <|>
        (stringLiteral |>> Import)
```

```
 skipString "import" >>. spaces1 >>. path .>> spaces
 .>> skipChar ';' .>> spaces
```

```
enum EnumAllowingAlias {
  option allow_alias = true;
  EAA_UNSPECTFIED = 0;EAA\_STARTED = 1:
  EAA_RUNNING = 2 [(custom_option) = "hello world"];
\}
```

```
enum = "enum" enumName enumBody
enumBody = "{" { option | enumField | emptyStatement | reserved } "}"
enumField = ident "=" [ " -" ] intLit
             [ "[" enumValueOption { "," enumValueOption } "]" ]";"
enumValueOption = optionName "=" constant
option = "option" optionName "=" constant ";"
optionName = ( ident | "( "[ "] ) fullIdent ") ")constant = fullIdent | ( [ "-" | "+" ] intLit ) | ( [ "-" | "+" ] floatLit ) |
            strLit | boolLit | MessageValue
```
#### .textproto https://developers.google.com/protocol-buffers/docs/text-format-spec

#### Просто список полей

```
from: {
   latitude: 55.75124
   longitude": 37.61842 }
to: {
   latitude: 59.93863
   longitude: 30.31413 }
```
## Вопросы по первой части

- qRPC
- Схема (.proto)
- Запрос и Ответ (.textproto)
- Парсеры это функции
- У парсеров есть результат
- Парсер-комбинаторы
- Переводим BNF в F#
- Abstract Syntax Tree
- Алгебраические типы данных
- Тип-сумма discriminated unions
- Single case discriminated unions
- Пакет (package)
- Импорт (import)
- Опции и перечисления (option, enum)
- Просто список полей (.textproto)

## Компиляция

**AST** 

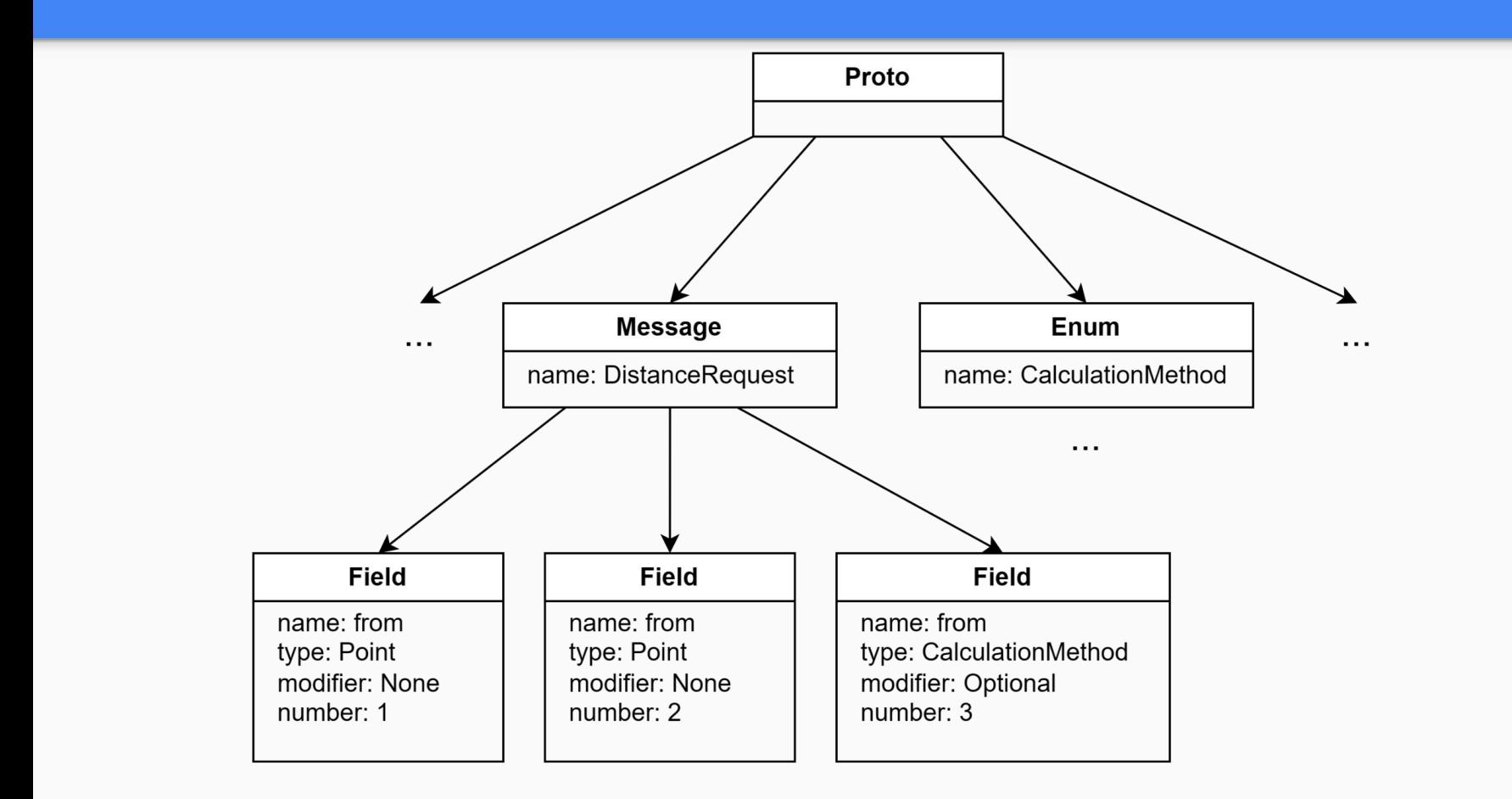

#### Схема

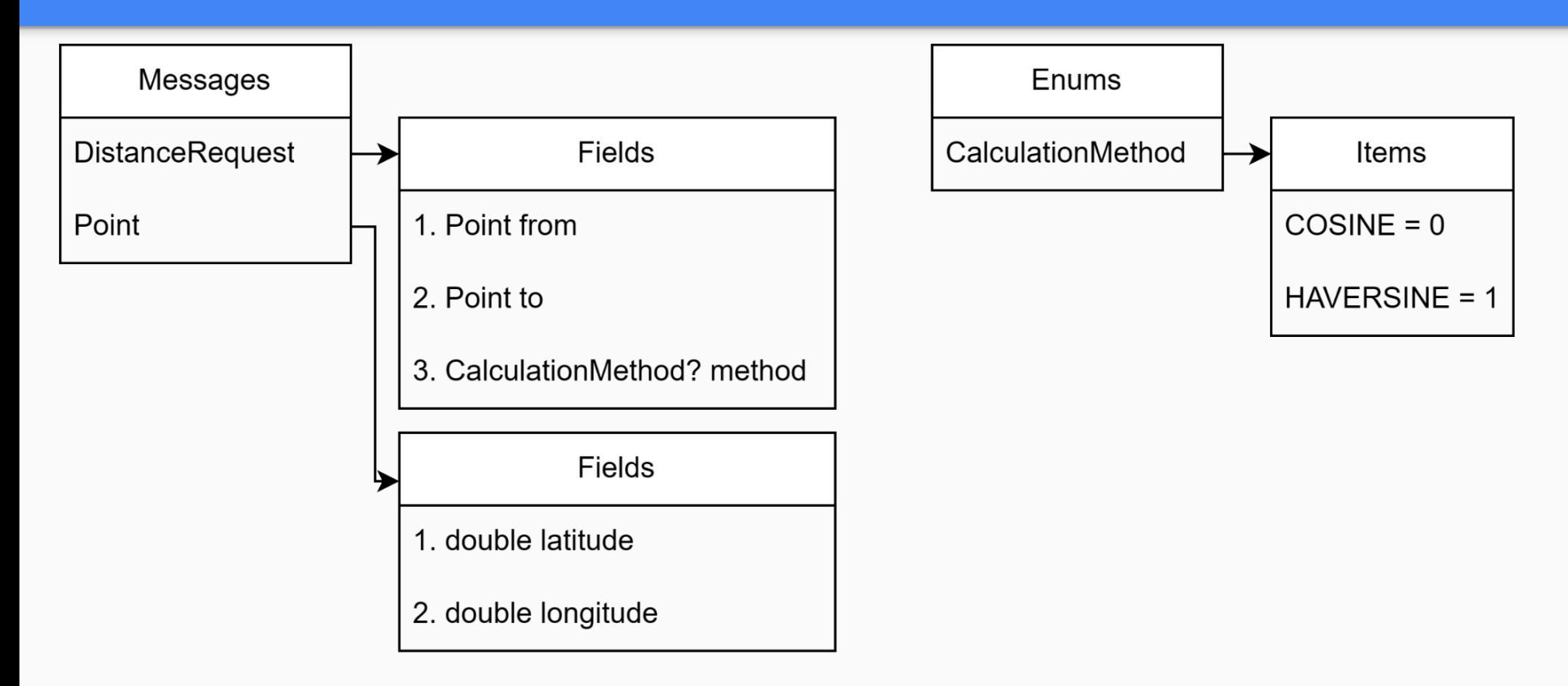

# Сериализация

#### Бинарные данные

> protoc --encode="geo.DistanceRequest" **geo.proto**↵ < **example.textproto** > **example.bin**

#### %HOMEDRIVE%%HOMEPATH%\.nuget\packages\grpc.tools\<sup>2</sup>  $2.40.0\to0$  cols\windows  $x64\$

https://protobuf.dev/programming-guides/encoding/

#### Бинарные данные

0000000000: 0A 12 09 39 B9 DF A1 28 | E0 4B 40 11 9E 98 F5 62 0000000010: 28 CF 42 40 12 12 09 B2 | 85 20 07 25 F8 4D 40 11 0000000020: 46 B1 DC D2 6A 50 3E 40 |

#### Типы сериализации

```
type WireType =
     | Varint = 0u
     I64 = 1uLen = 2u | [<Obsolete>] SGroup = 3u
     | [<Obsolete>] EGroup = 4u
     I32 = 5u
```
#### **Varint**

#### 

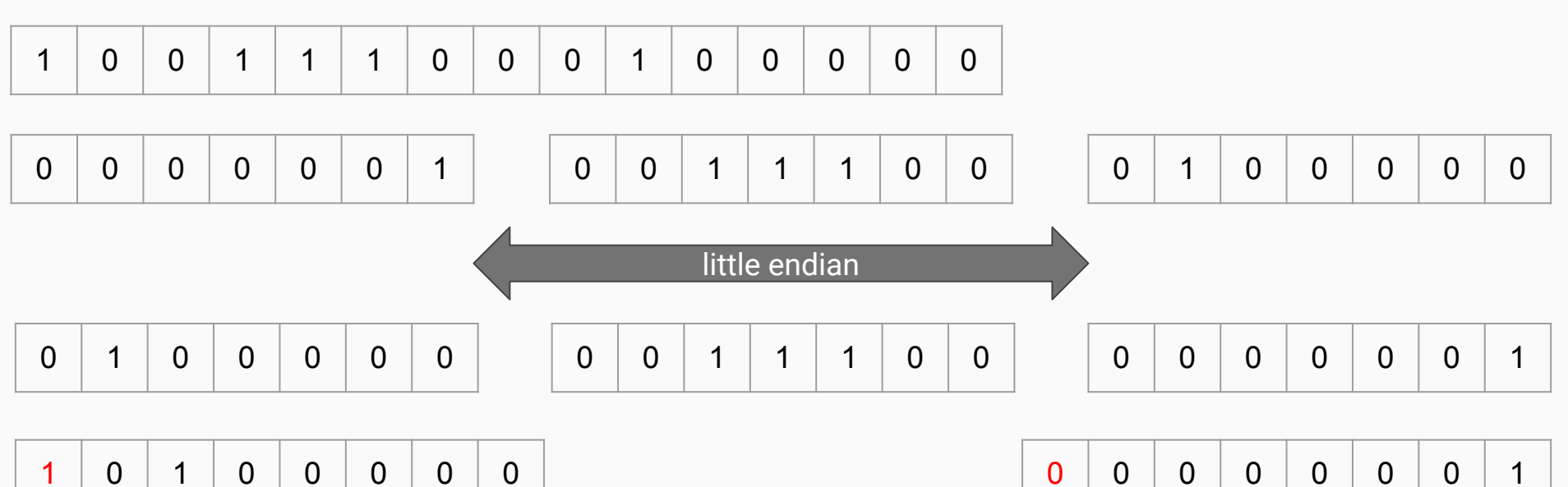

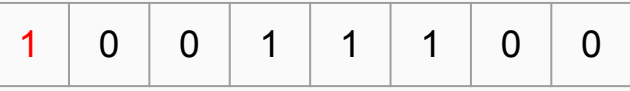

#### Varint

```
let serializeVarint n (stream: Stream) =
     let generator (isStop, remainder) =
         if isStop
         then None
         else
             let nextRemainder = remainder / 128uL
             let nextByte = byte (remainder % 128uL)
             if nextRemainder = 0uL
             then Some (nextByte, (true, nextRemainder))
             else Some (0x80uy ||| nextByte, (false, nextRemainder))
     let bytes = Array.unfold generator (false, n)
     stream.Write(bytes)
```
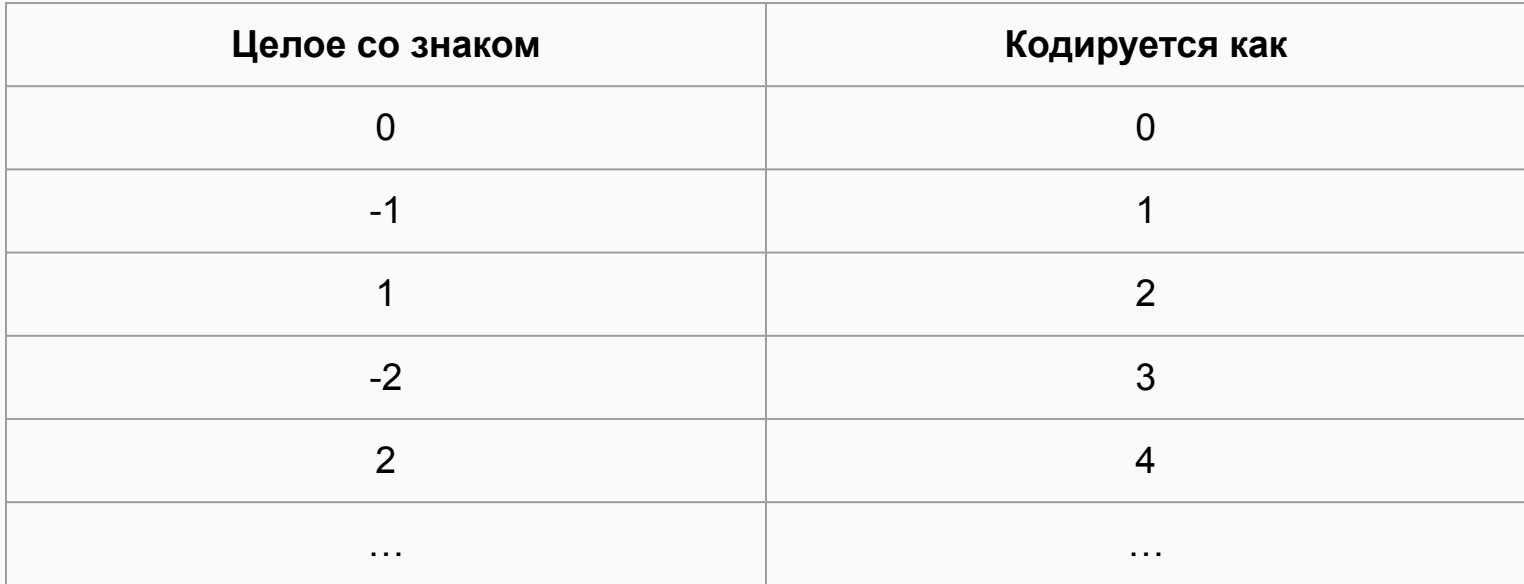

 $tag$  = fieldNumber <<<  $3$  + wireType

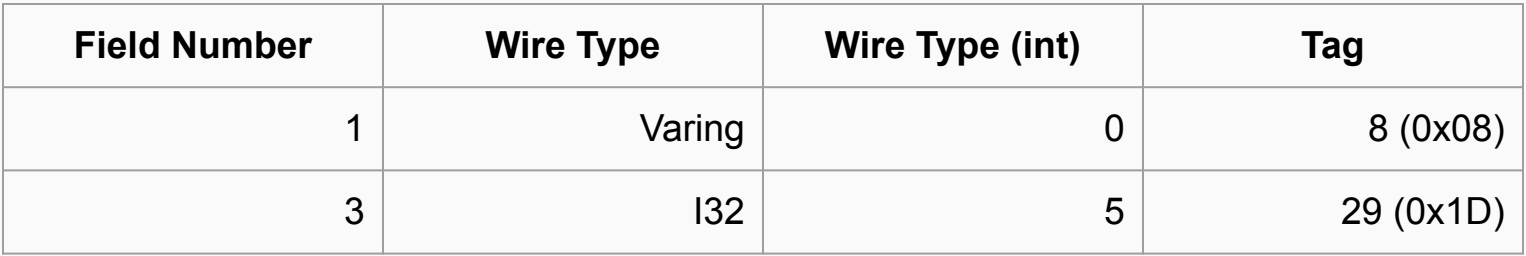

## Десериализация

### Не забываем про тесты!

```
let deserializeVarint (stream: Stream) =
    OuL
```

```
let deserializeTag (stream: Stream) =
    (0u, WireType.Varint)
```

```
let deserializeBool (stream: Stream) =
   false
```

```
let deserializeSInt32 stream =
    \theta
```
## Вопросы по второй части

- Компиляция
- AST
- Схема
- protoc
- Типы сериализации (wire types)
- Varint
- Отрицательные числа
- Теги
- Тесты
- Десериализация